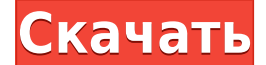

## *Средняя зарплата*: \$91,742 – \$160,180

*Годовая средняя провинциальная заработная плата (BC)*: \$117,758 *Образование*: Степень бакалавра аккредитованной школы архитектуры. *Описание работы*: Архитектор проекта — старший член команды, ответственный за общую разработку и реализацию конкретного архитектурного проекта. Как руководитель группы, они отвечают за своевременное и прибыльное завершение проекта. **Описание:** Швы используются для восстановления целостности поврежденных тканей и органов тела и минимизации дальнейшей заболеваемости от инфекции. Наложение швов выполняется для закрытия ран, предотвращения развития грыжи и поддержания раны закрытой. Швы используются в хирургии груди, реконструктивной хирургии, урологических процедурах и сердечнососудистой хирургии. (1 час) Взимается плата за класс. Rhino предоставляет удобный способ поиска информации о блоках в вашей модели. В последних версиях Rhino вы можете использовать его для поиска описаний блоков. Когда вы работаете с обычными типами блоков, такими как стены, колонны и крыши, Rhino может автоматически рассчитывать их высоту или ширину. Затем вы можете проверить и настроить свою модель по мере необходимости. **Описание:** В этом учебном пособии вы узнаете, как создавать и анимировать 3D-оси для ArcGIS.org с помощью клиента FONTOP для ArcGIS 3D. Преподаватель продемонстрирует различные методы добавления, изменения положения, ориентации и анимации 3Dосей в ArcMap 3D. (3 лабораторных часа) Будет предоставлено все необходимое оборудование. SUNY GEN ED — нет данных; NCC GEN ED -n/a Предлагается: осень, весна Я могу выбрать блок и добавить описание в диалоге свойств, но тогда свойства исчезают. Я щелкнул правой кнопкой мыши и выбрал «Свойства», а затем еще раз, и он по-прежнему позволит мне выбирать только те свойства, которые я добавил в блок. Если я пытаюсь добавить новое свойство, я получаю сообщение об ошибке: \"Свойство не найдено в блоке... Пожалуйста, введите имя свойства\".

## **AutoCAD Скачать С лицензионным ключом {{ ??Р????! }} 2022**

Для начала доступна бесплатная пробная версия. Если вы решите купить программное обеспечение после его тестирования, вы сможете получить пожизненную лицензию. Это отличный бюджетный вариант для тех, кто хочет

начать работу с AutoCAD Взломанная 2022 Последняя версия. Мне всегда нравилось работать с программой AutoCAD Для Windows 10 Crack, и я не собираюсь менять свой подход. Вы всегда узнаете что-то новое о программном обеспечении, будь то что-то незначительное или очень серьезное изменение. 3dsMax — очень продвинутое программное обеспечение для 3D-моделирования с хорошим набором функций и опций 3D-моделирования. Он имеет удобный интерфейс и может использоваться для любых целей. Вы можете редактировать и создавать модели облаков точек, трехмерные твердотельные модели, и у него есть хороший выбор инструментов моделирования. Есть несколько приятных дополнений, таких как 3D n-угольники, создание анимации сетки и управление версиями. Для продвинутых пользователей он может предложить не все. Вам нужно будет загрузить программное обеспечение для каждого проекта с веб-сайта. Затем он не позволяет управлять версиями. По этой причине он идеально подходит только для использования в Интернете. Альтернатива AutoCAD Взломанная 2022 Последняя версия является быстрой, удобной для пользователя и предоставляет множество возможностей для настройки приложения. Дополнительные измерения отлично подходят для многих диаграмм, которые я нарисовал. Дело не только в начальной цене работы в WebCAD, стоимость подписки выше по сравнению с локальными приложениями. Но последние обновления выходят каждую неделю, поэтому я чувствую, что это стоит своих денег. Если у вас есть коллега, у которого есть AutoCAD Crack для Windows и он умеет им пользоваться, то отправка ему копии этой программы — один из самых простых способов продвижения вашего бизнеса. Отправьте им простое электронное письмо или телефонный звонок, не нужно говорить им, для чего это нужно, они и так знают. Веб-приложение отличное, поскольку оно абсолютно бесплатное. Программное обеспечение доступно для Windows, Mac и Linux.Это также очень просто, и функции включают в себя возможность отправлять файлы и изображения, а также настраивать внешний вид и инструменты, используемые в программном обеспечении. Самое лучшее в этой программе то, что она часто обновляется на регулярной основе, а это означает, что вы всегда будете в курсе новейших функций инструмента и версии. 1328bc6316

## **AutoCAD Торрент For Windows 64 Bits 2022**

Вы можете изучить программное обеспечение САПР, такое как AutoCAD, самостоятельно без посторонней помощи. Вы можете научиться этому, самостоятельно изучая бесплатные онлайн-уроки и видео. Для его использования не требуется специальных навыков. Просто некоторая мотивация может помочь вам завершить обучение. Обучение использованию AutoCAD возможно; однако это может быть сложно. Разные люди обладают разными навыками, поэтому каждому сложно дать универсальный ответ. Тем не менее, разобраться в основах можно, даже если у вас мало опыта работы с AutoCAD. AutoCAD — это мощное программное обеспечение САПР, которое можно использовать для создания 2D- и 3D-чертежей. Научиться пользоваться программой не так сложно, как многие думают. Вам просто нужно продолжать и учиться использовать программное обеспечение. Знакомство с AutoCAD по-своему сложнее, чем с более простым пакетом, потому что он предлагает больше возможностей. Чтобы изучить его эффективно, вам нужно научиться использовать программное обеспечение в целом и отдельно, прежде чем пытаться использовать более сложные функции. Но вы, безусловно, можете изучить AutoCAD и очень быстро начать продуктивно работать. По сути, это действительно кривая обучения, как и любое другое программное обеспечение. Некоторые люди более естественны в этом, чем другие. Но с технологией это может быть не сложнее, чем изучение любого другого программного обеспечения. Некоторые из более сложных вещей — научиться читать различные символы, кнопки, функции и работать с разными шкалами. Да, это может быть очень сложно для тех, кто плохо знаком с программным обеспечением САПР, особенно если вы не привыкли к стилю рисования и хотите научиться создавать чертежи. AutoCAD не является упрощенной программой проектирования, такой как PowerPoint. Для этого требуется другой стиль рисования и значительная практика. Тем не менее, хороший инструктор может очень помочь с этой программой. После нескольких уроков, я думаю, вы сможете изучить программу самостоятельно.

как скачать автокад на макбук скачать автокад бесплатно на мак как скачать автокад для студентов бесплатно как скачать бесплатно версию автокад для студентов как скачать студенческий автокад скачать автокад ютуб как скачать автокад для студентов 2021 как скачать автокад для студентов скачать автокад на телефон скачать автокад 2013 бесплатно

Если вы не знаете, к кому обратиться за экспертной поддержкой по AutoCAD, вы можете нанять внештатного эксперта по САПР или, если у вас есть опытный коллега или друг, они могут быть готовы дать вам совет. Однако иногда бывает сложно найти хорошего внештатного эксперта по САПР, так как часто он стоит дорого и может занять много времени. В качестве альтернативы вы можете принять решение о посещении компьютерных курсов в профессиональном колледже или школе, таких как диплом или профессиональный колледж. Как видите, AutoCAD

сложен в изучении по многим причинам. Однако, если у вас есть воля, хорошее отношение и желание учиться, это не невозможно. Существует множество отличных ресурсов, к которым вы можете обратиться за помощью и помощью в изучении AutoCAD. Это может быть обучение, онлайн-уроки, форумы сообщества, YouTube, книги на бумаге и многое другое. Получение помощи по телефону для навигации по файлам справки в AutoCAD также может быть очень эффективным способом обучения. Но прежде чем звонить в службу поддержки, убедитесь, что вы полностью понимаете информацию, которую ищете. Знаете ли вы, где можно найти любую информацию о том, как изучить AutoCAD? Если вы выберете обычный, традиционный подход к обучению, вам придется посвятить значительное количество времени изучению нового программного пакета. Каждый день вам нужно будет проводить онлайн-исследования, читать и писать, чтобы завершить это обучение. Хотя это то, как вы будете лучше всего учиться, это, вероятно, не тот способ, которым вы хотите изучать AutoCAD. Если вы хотите узнать больше об AutoCAD, вы можете просмотреть учебные материалы по САПР в Интернете или записаться на курс, который вы можете посетить лично или через Интернет. Многие отрасли предлагают базовое обучение, онлайн-обучение и очное обучение для определенных должностей. Вы можете записаться на обучение для еще более продвинутого контента.Помимо изучения AutoCAD, вы также можете изучить основы SketchUp, создать собственное портфолио, узнать о программировании AutoCAD и улучшить свои навыки работы с САПР в целом.

При работе с AutoCAD обычно важно сначала освоить основы. Если вы еще не являетесь опытным пользователем САПР или художником, начните с освоения основных инструментов, таких как ручка и бумага. Когда вы освоитесь с инструментами, приступайте к работе с AutoCAD. Используйте онлайн-учебные материалы, чтобы изучить эти основы. Дело в том, что вы можете изучить AutoCAD, если посвятите определенное количество времени и будете следовать логическому процессу. Секрет в том, чтобы не торопиться и не откладывать на потом. В Интернете есть много ресурсов, которые могут помочь вам изучить AutoCAD. Но вам также нужно практиковаться, чтобы совершенствовать свои навыки. Особенно это актуально, если вы новичок. Поскольку AutoCAD — это программное обеспечение, это вопрос обучения. Но учиться — это не просто включить, использовать, практиковать и бросить. Это непрерывный процесс обучения. Ключ в том, чтобы изучить основы AutoCAD, потому что вы будете использовать программное обеспечение на протяжении всей своей карьеры в качестве пользователя-чертежа и дизайнера. Поэтому, чтобы учиться, нужно терпение и усилия. Но как только вы научитесь, вы сможете стать действительно хорошим пользователем AutoCAD. Вы должны прочитать книгу, прочитать учебники и сделать интерактивную справку. Читайте диалоговые окна и файл справки всякий раз, когда у вас возникает проблема. Особенно, когда вы впервые используете программное обеспечение. Справочная система очень полезна. Как вы учитесь создавать рисунки. Не просто нажимайте на любую кнопку, попытайтесь выяснить, каковы последствия. Не торопитесь и изучите систему, а не просто рассказывайте, на что она способна. Вы не автоматизируете что-то, вы изучаете систему и делаете чертежи. AutoCAD использует базовый язык рисования, который называется Structural Drawing Language (SDL), и вы можете изучить эти команды и функции SDL из учебника. На эту тему опубликованы сотни книг, и это обширная тема, поэтому вы можете начать с одной книги и читать только о тех

функциях, которые хотите изучить.Помните, что вам нужно будет изучить три основных приложения, так что это займет больше времени, чем если бы вы изучали AutoCAD в одном приложении. Не расстраивайтесь из-за времени, необходимого для обучения, в конце концов ваше время будет потрачено с пользой.

<https://techplanet.today/post/como-puedo-descargar-autocad-en-mi-pc> <https://techplanet.today/post/autodesk-autocad-descargar-numero-de-serie-windows-caliente-2023> <https://techplanet.today/post/como-descargar-civilcad-para-autocad-2015-verified> <https://techplanet.today/post/descargar-autocad-2017-gratis-para-estudiantes-link> <https://techplanet.today/post/como-puedo-descargar-autocad-facil>

AutoCAD — это мощное приложение для профессионального 2D- и 3D-дизайна. Функции AutoCAD предназначены для профессионального использования, и доступны варианты обучения. Варианты обучения для тех, кто не знаком с AutoCAD, могут быть настроены в соответствии с вашими потребностями и часто предоставляются дилерами и преподавателями курсов. Прежде чем покупать программное обеспечение AutoCAD, узнайте цены и лицензии и найдите время, чтобы узнать о нем больше. Если вы можете позволить себе обучение, вы можете сэкономить деньги и сразу начать использовать AutoCAD. Изучить AutoCAD и начать использовать его зачастую проще, чем кажется. Есть несколько ресурсов, которые помогут вам изучить основы. Но сначала нужно решить, какой инструмент использовать. Большинство профессионалов выбирают между инструментом дизайна или инструментом черчения. Если вы новичок в САПР и хотели бы стать экспертом-чертежником, вам нужно выбрать AutoCAD, так как он обладает самыми сложными функциями и используется для большинства потребностей в механическом черчении. Программное обеспечение продается через множество онлайндистрибьюторов. Вам следует искать дистрибьютора с хорошей репутацией и значительным опытом продаж AutoCAD. Лучший способ узнать это — спросить опытных пользователей AutoCAD или посетить веб-сайт AutoCAD. Хотя другие программы CAD могут предоставить новичку аналогичную рабочую среду и дополнительные инструменты, кривая обучения для большинства альтернатив AutoCAD более крутая. Причина этого в том, что опытные пользователи AutoCAD используют большое количество функций программы, а это означает, что новичок должен потратить много времени и ресурсов на изучение всех тонкостей AutoCAD, прежде чем он сможет применить эти знания на практике. AutoCAD — выбор номер один в отрасли, когда речь идет о профессиональном 2D- и 3D-проектировании. Из-за его репутации и рейтингов, если вы еще не используете эту программу, изучите AutoCAD сегодня. AutoCAD предлагает бесплатную пробную версию, чтобы вы могли опробовать ее.Если вы заинтересованы в том, чтобы попробовать, ознакомьтесь с комментариями и отзывами о продукте.

<http://adomemorial.com/wp-content/uploads/valecasa.pdf> <https://www.academiahowards.com/wp-content/uploads/2022/12/AutoCAD-MacWin-2022.pdf> <https://kidztopiaplay.com/wp-content/uploads/2022/12/kakpeak.pdf> <https://www.mhf-aventure.fr/2022/12/16/условные-знаки-геодезия-для-автокад-с/> [https://perlevka.ru/advert/%d0%b0%d0%b2%d1%82%d0%be%d0%ba%d0%b0%d0%b4-%d0%be%d1](https://perlevka.ru/advert/%d0%b0%d0%b2%d1%82%d0%be%d0%ba%d0%b0%d0%b4-%d0%be%d1%84%d0%b8%d1%86%d0%b8%d0%b0%d0%bb%d1%8c%d0%bd%d1%8b%d0%b9-%d1%81%d0%b0%d0%b9%d1%82-%d1%81%d0%ba%d0%b0%d1%87%d0%b0%d1%82%d1%8c-_best_/) [%84%d0%b8%d1%86%d0%b8%d0%b0%d0%bb%d1%8c%d0%bd%d1%8b%d0%b9-](https://perlevka.ru/advert/%d0%b0%d0%b2%d1%82%d0%be%d0%ba%d0%b0%d0%b4-%d0%be%d1%84%d0%b8%d1%86%d0%b8%d0%b0%d0%bb%d1%8c%d0%bd%d1%8b%d0%b9-%d1%81%d0%b0%d0%b9%d1%82-%d1%81%d0%ba%d0%b0%d1%87%d0%b0%d1%82%d1%8c-_best_/)

[%d1%81%d0%b0%d0%b9%d1%82-%d1%81%d0%ba%d0%b0%d1%87%d0%b0%d1%82%d1%8c-](https://perlevka.ru/advert/%d0%b0%d0%b2%d1%82%d0%be%d0%ba%d0%b0%d0%b4-%d0%be%d1%84%d0%b8%d1%86%d0%b8%d0%b0%d0%bb%d1%8c%d0%bd%d1%8b%d0%b9-%d1%81%d0%b0%d0%b9%d1%82-%d1%81%d0%ba%d0%b0%d1%87%d0%b0%d1%82%d1%8c-_best_/) [\\_best\\_/](https://perlevka.ru/advert/%d0%b0%d0%b2%d1%82%d0%be%d0%ba%d0%b0%d0%b4-%d0%be%d1%84%d0%b8%d1%86%d0%b8%d0%b0%d0%bb%d1%8c%d0%bd%d1%8b%d0%b9-%d1%81%d0%b0%d0%b9%d1%82-%d1%81%d0%ba%d0%b0%d1%87%d0%b0%d1%82%d1%8c-_best_/)

<https://www.iscribble.org/wp-content/uploads/2022/12/shagiz.pdf>

<http://www.aolscarborough.com/autocad-23-1-скачать-бесплатно-включая-ключ-про/>

<https://underthecitylights.com/wp-content/uploads/2022/12/Autodesk-AutoCAD-WIN-MAC-2022.pdf> <http://qlami.com/?p=76379>

<http://www.viki-vienna.com/assets/ossberw.pdf>

<http://www.fiscalsponsor.net/wp-content/uploads/2022/12/EXCLUSIVE.pdf>

<http://codograph.net/?p=211>

<http://devsdoart.com/?p=336>

<http://marianthefoodie.com/autocad-скачать-на-пк-link/>

[http://kalibatacitymurah.com/2022/12/16/autodesk-autocad-скачать-бесплатно-взломаный-for-wind](http://kalibatacitymurah.com/2022/12/16/autodesk-autocad-скачать-бесплатно-взломаный-for-windows-об/) [ows-об/](http://kalibatacitymurah.com/2022/12/16/autodesk-autocad-скачать-бесплатно-взломаный-for-windows-об/)

<https://alothuenha.com/dat-nen-nha-pho/autocad-2008-keygen-скачать-best/>

[https://lanoticia.hn/advert/%d1%81%d0%ba%d0%b0%d1%87%d0%b0%d1%82%d1%8c-%d0%b0%d](https://lanoticia.hn/advert/%d1%81%d0%ba%d0%b0%d1%87%d0%b0%d1%82%d1%8c-%d0%b0%d0%b2%d1%82%d0%be%d0%ba%d0%b0%d0%b4-2010-%d0%b1%d0%b5%d1%81%d0%bf%d0%bb%d0%b0%d1%82%d0%bd%d0%be-%d0%bd%d0%b0-%d1%80%d1%83%d1%81%d1%81%d0%ba%d0%be/) [0%b2%d1%82%d0%be%d0%ba%d0%b0%d0%b4-2010-](https://lanoticia.hn/advert/%d1%81%d0%ba%d0%b0%d1%87%d0%b0%d1%82%d1%8c-%d0%b0%d0%b2%d1%82%d0%be%d0%ba%d0%b0%d0%b4-2010-%d0%b1%d0%b5%d1%81%d0%bf%d0%bb%d0%b0%d1%82%d0%bd%d0%be-%d0%bd%d0%b0-%d1%80%d1%83%d1%81%d1%81%d0%ba%d0%be/)

[%d0%b1%d0%b5%d1%81%d0%bf%d0%bb%d0%b0%d1%82%d0%bd%d0%be-%d0%bd%d0%b0-](https://lanoticia.hn/advert/%d1%81%d0%ba%d0%b0%d1%87%d0%b0%d1%82%d1%8c-%d0%b0%d0%b2%d1%82%d0%be%d0%ba%d0%b0%d0%b4-2010-%d0%b1%d0%b5%d1%81%d0%bf%d0%bb%d0%b0%d1%82%d0%bd%d0%be-%d0%bd%d0%b0-%d1%80%d1%83%d1%81%d1%81%d0%ba%d0%be/) [%d1%80%d1%83%d1%81%d1%81%d0%ba%d0%be/](https://lanoticia.hn/advert/%d1%81%d0%ba%d0%b0%d1%87%d0%b0%d1%82%d1%8c-%d0%b0%d0%b2%d1%82%d0%be%d0%ba%d0%b0%d0%b4-2010-%d0%b1%d0%b5%d1%81%d0%bf%d0%bb%d0%b0%d1%82%d0%bd%d0%be-%d0%bd%d0%b0-%d1%80%d1%83%d1%81%d1%81%d0%ba%d0%be/)

[https://brinke-eq.com/advert/%d1%81%d0%ba%d0%b0%d1%87%d0%b0%d1%82%d1%8c-%d0%b1](https://brinke-eq.com/advert/%d1%81%d0%ba%d0%b0%d1%87%d0%b0%d1%82%d1%8c-%d0%b1%d0%b5%d1%81%d0%bf%d0%bb%d0%b0%d1%82%d0%bd%d0%be-autodesk-autocad-%d0%bf%d0%b0%d1%82%d1%87-%d1%81-%d1%81%d0%b5%d1%80%d0%b8%d0%b9%d0%bd%d1%8b%d0%bc/) [%d0%b5%d1%81%d0%bf%d0%bb%d0%b0%d1%82%d0%bd%d0%be-autodesk-autocad-](https://brinke-eq.com/advert/%d1%81%d0%ba%d0%b0%d1%87%d0%b0%d1%82%d1%8c-%d0%b1%d0%b5%d1%81%d0%bf%d0%bb%d0%b0%d1%82%d0%bd%d0%be-autodesk-autocad-%d0%bf%d0%b0%d1%82%d1%87-%d1%81-%d1%81%d0%b5%d1%80%d0%b8%d0%b9%d0%bd%d1%8b%d0%bc/) [%d0%bf%d0%b0%d1%82%d1%87-%d1%81-](https://brinke-eq.com/advert/%d1%81%d0%ba%d0%b0%d1%87%d0%b0%d1%82%d1%8c-%d0%b1%d0%b5%d1%81%d0%bf%d0%bb%d0%b0%d1%82%d0%bd%d0%be-autodesk-autocad-%d0%bf%d0%b0%d1%82%d1%87-%d1%81-%d1%81%d0%b5%d1%80%d0%b8%d0%b9%d0%bd%d1%8b%d0%bc/)

[%d1%81%d0%b5%d1%80%d0%b8%d0%b9%d0%bd%d1%8b%d0%bc/](https://brinke-eq.com/advert/%d1%81%d0%ba%d0%b0%d1%87%d0%b0%d1%82%d1%8c-%d0%b1%d0%b5%d1%81%d0%bf%d0%bb%d0%b0%d1%82%d0%bd%d0%be-autodesk-autocad-%d0%bf%d0%b0%d1%82%d1%87-%d1%81-%d1%81%d0%b5%d1%80%d0%b8%d0%b9%d0%bd%d1%8b%d0%bc/)

[https://torolocoonline.com/wp-content/uploads/2022/12/Autodesk-AutoCAD-Windows-1011-3264bit-2](https://torolocoonline.com/wp-content/uploads/2022/12/Autodesk-AutoCAD-Windows-1011-3264bit-2022.pdf) [022.pdf](https://torolocoonline.com/wp-content/uploads/2022/12/Autodesk-AutoCAD-Windows-1011-3264bit-2022.pdf)

<http://www.vecchiosaggio.it/wp-content/uploads/2022/12/yvantan.pdf>

Я работаю над проектом программного обеспечения в области информационных технологий, и мне нужно иметь возможность использовать AutoCAD, и я должен полагаться на своего помощника для навигации, потому что я слабовидящий. AutoCAD очень гибкий, а пользовательский интерфейс превосходен. Следующие шаги потребуют базового понимания AutoCAD, поэтому обязательно помните следующие термины AutoCAD: файлы DWG, DGN и DXF. Тип файла DWG — это основной тип файла, который вы будете использовать для 2D- и 3D-чертежа. Знакомство с командами и их синтаксисом значительно облегчит вашу жизнь пользователю AutoCAD. Вы можете быстро освоить базовые навыки рисования в AutoCAD. Ознакомьтесь с приведенными ниже заданиями, которые должны занять не более 30 минут. С помощью мыши нарисуйте объект и нажмите кнопку «Закрыть» в правом верхнем углу. Теперь у вас должен быть новый файл с именем «copy.dwg» в вашем рабочем пространстве AutoCAD. Как преподаватель, вы, вероятно, будете создавать уроки и заставлять других создавать уроки. Эти вещи могут занять немного времени и быть сложными, поэтому вам понадобятся знания AutoCAD. Навыки AutoCAD полезны на рынке образования и, в частности, в процессе учебного проектирования. Я использую AutoCAD всего около шести месяцев, и пользовательский интерфейс был для меня проблемой, потому что он, похоже, не следует соглашениям. Итак, мне пришлось изучить учебники и набраться терпения. Также полезно, если вы используете предыдущую версию AutoCAD, поэтому вы знакомы с функциями предыдущей версии. AutoCAD, CAD и автоматизированное проектирование называются 3D CAD. AutoCAD используется для черчения, проектирования и создания моделей в области дизайна. В случае 3Dмоделей не все части модели имеют одинаковые размеры, хотя все они находятся

на заданном расстоянии от начала координат. Следовательно, это компьютерный процесс графического дизайна.